#### Приложение 2 к приказу Минприроды России от 16.09.2016 № 480

Форма

 $\mathbf{1}$ 

### УТВЕРЖДАЮ:

Первый заместитель начальника Главного управления лесного хозяйства Oмской области<br>1978 — Области О.Н.Шарапова

 $\mathsf{V}$ 

# Акт

# лесопатологического обследования № 40

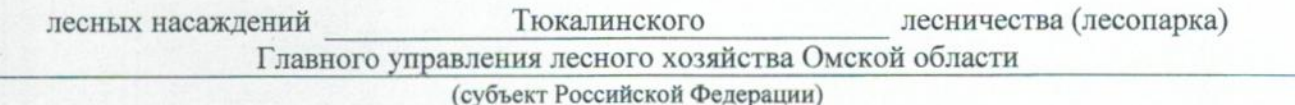

Способ лесопатологического обследования: 1. Визуальный

2. Инструментальный

### Место проведения

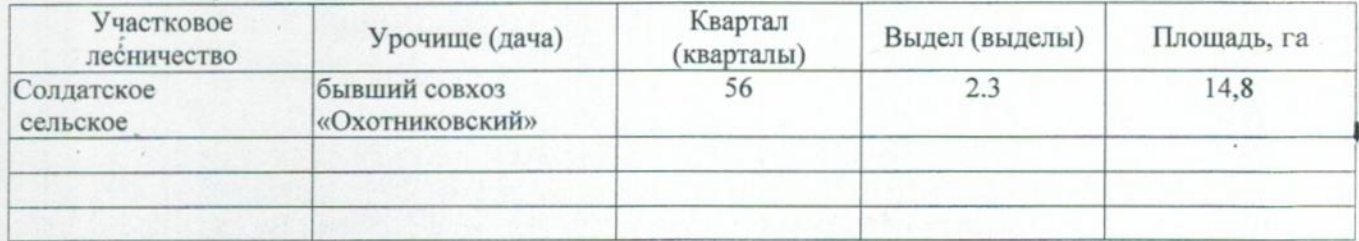

Лесопатологическое обследование проведено на общей площади 9,3 га.

## 2. Инструментальное обследование лесного участка.\*

2.1. Фактическая таксационная характеристика лесного насаждения соответствует  $(He<sub>1</sub>)$ соответствует) (нужное подчеркнуть) таксационному описанию. Причины несоответствия: Лесоустройство 1985

Ведомость лесных участков с выявленными несоответствиями таксационным описаниям приведена в приложении 1 к Акту.

# 2.2. Состояние насаждений: с нарушенной устойчивостью

с утраченной устойчивостью

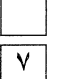

# причины повреждения:

 $\frac{\partial}{\partial x}$ 

868/устойчивый низовой пожар 4-10 летней давности высокой интенсивности

#### Заселено (отработано) стволовыми вредителями:

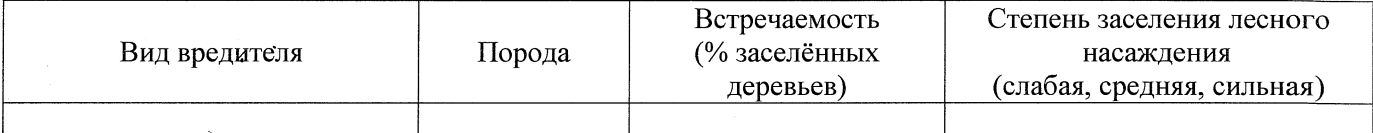

### Повреждено огнём:

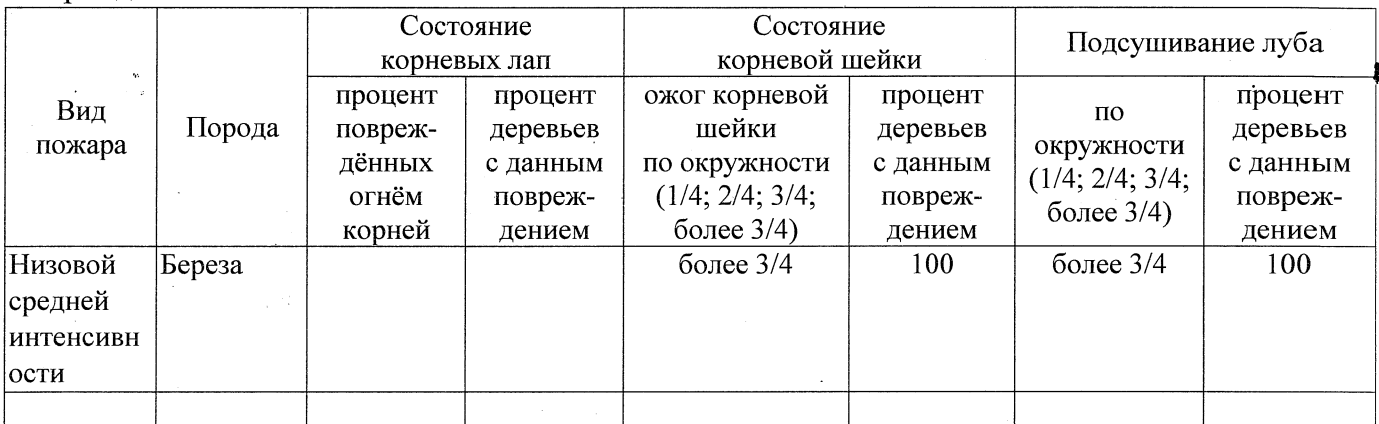

#### Поражено болезнями:

 $\tilde{\tilde{z}}$ 

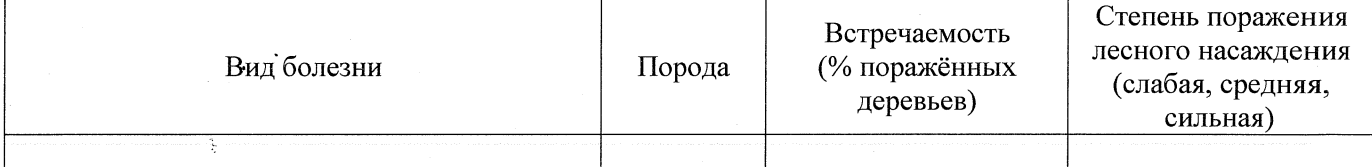

### 2.3. Выборке подлежит 100 % деревьев,

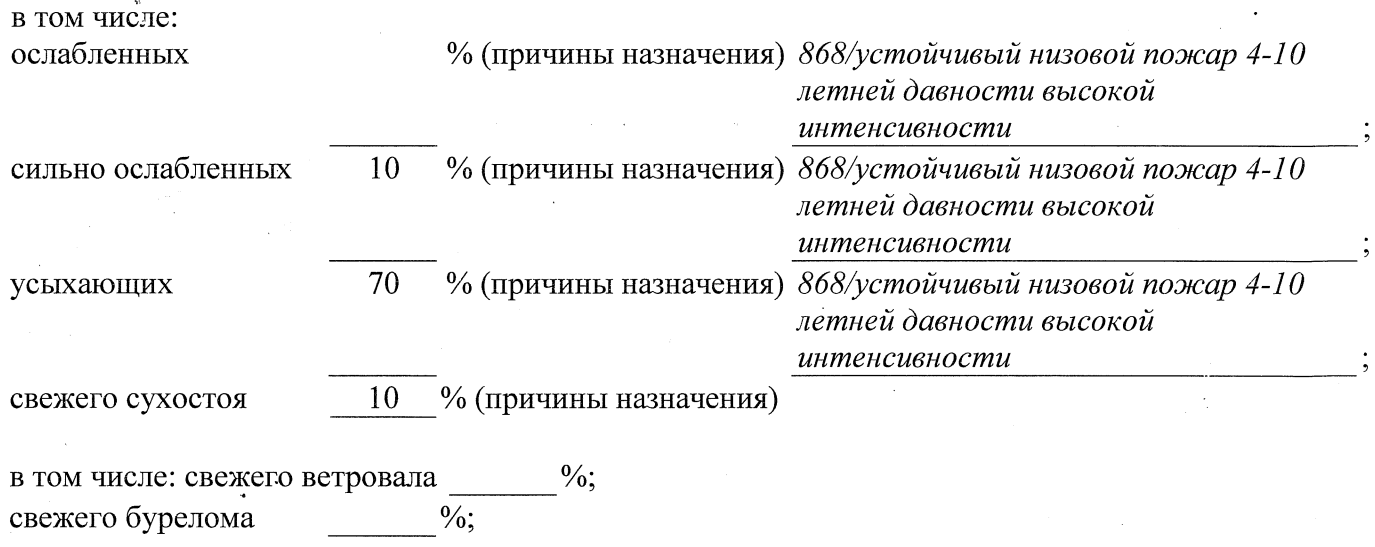

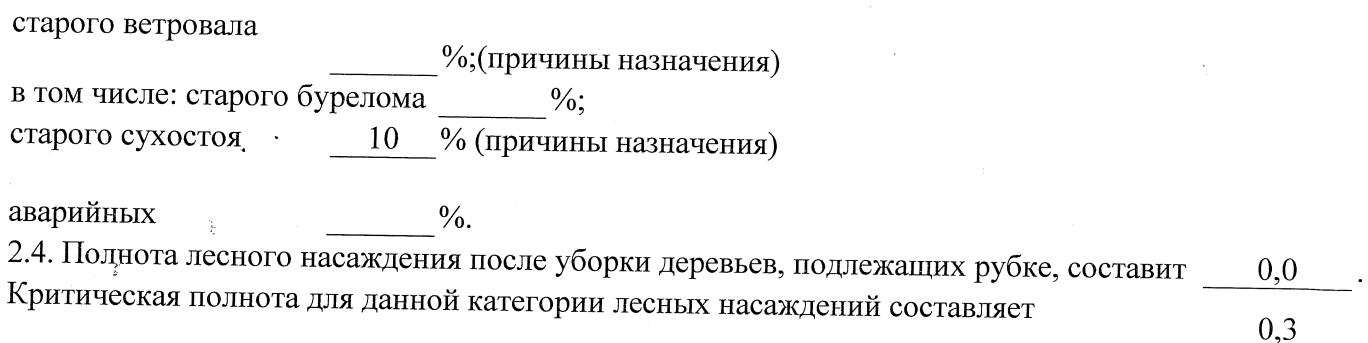

# ЗАКЛЮЧЕНИЕ

С целью предотвращения негативных процессов или снижения ущерба от их воздействия назначено:

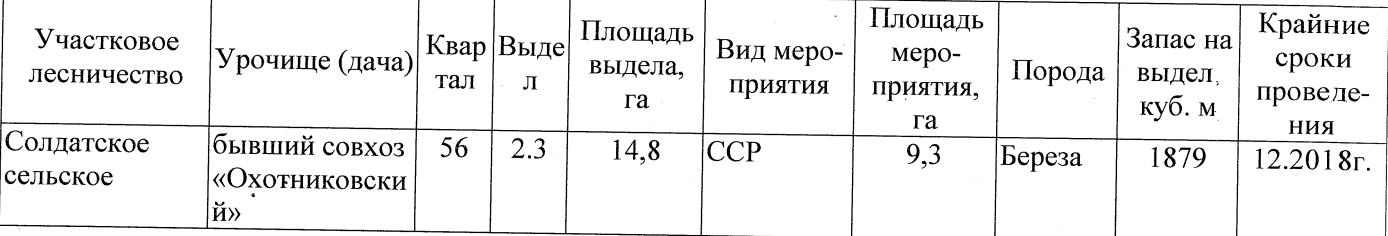

Ведомость перечета деревьев, назначенных в рубку, и абрис лесного участка прилагаются (приложение 2 и 3 к Акту).

Меры по обеспечению возобновления:

Естественное заращивание

Мероприятия, необходимые для предупреждения повреждения или поражения смежных насаждений: Мониторинг смежных насаждений

Сведения для расчёта степени повреждения:

год образования старого сухостоя 2015

основная причина повреждения древесины 868/устойчивый низовой пожар 4-10 летней давности высокой интенсивности

Дата проведения обследований 26.07.2017

Исполнитель работ по проведению лесопатологического обследования: Заместитель директора САУ «Тюкалинский лесхоз»

 $\Phi$ .*M.O.* Роева Н.И. Подпись

\* Раздел включается в акт в случае проведения лесопатологического обследования инструментальным способом.